# **Unformat**

**Van Wolverton**

 **Using MS-DOS 6.22** Jim Cooper,2002 Annotation nbsp; The best selling MS-DOS book is now fully up20010620d to include the latest Microsoft operating systems. Completely revised and updated from the best selling second edition with essential new coverage for todays DOS environment. Considered a MUST for anyone dealing with legacy DOS applications. Provides the reader a complete listing and explanation of DOS commands that work with Windows 95, 98, 2000, ME, and Windows NT. Special Edition Using MS-DOS 6.22, Third Edition is a successful bestseller and the only up-to-date title on the market today that is geared toward the intermediate to advanced user. This edition will add to the second editions coverage in the following areas: Updates the entire book to reflect current technology and provide better readability; updates compatibility with the addition of Windows ME/2000 operating systems; updates the appendices on non-Microsoft versions of DOS, providing a reference that is impossible to find anywhere else. nbsp;

 **Upgrading and Repairing PCs** Scott Mueller,2004 Upgrading and Repairing PCs is the runaway bestselling PC hardware book of all time and one of the best-selling computer books ever! This 15th Edition is loaded with the most up-to-date hardware information anywhere. World-renowned PC hardware expert Scott Mueller has taught thousands in his weeklong seminars and millions through his books, videos and articles. This edition contains hundreds of pages of new material, including the latest in processor and motherboard technologies.

The DVD offers you more than two hours of high quality video plus a searchable hard drive database, a searchable vendor database, and thousands of pages of legacy PC hardware coverage that can no longer be included in the printed book, but that are invaluable to PC techs servicing older computers!

**Icse Computer Applications For Class Ix** ,

 **PC Software and IT Tools** Gautam Roy, The book. PC Software & IT Tools is basically made for the students of the Computer Applications like 'O' level, 'A' level DOEACC students, Students of Polytechnic and for general computer users. It will be immense helpful for all -who want to learn the subject of computer applications as a whole. The book covers the complete area of computer fundamentals, number processing, spreadsheet applications, multimedia applications, desktop publications and a brief discussion on computer viruses. It also covers the Internet Systems, computing and Ethics.

 **Computer Studies for Engineering Students** Dr. Gautam Roy,

 *InfoWorld* ,1989-05-08 InfoWorld is targeted to Senior IT professionals. Content is segmented into Channels and Topic Centers. InfoWorld also celebrates people, companies, and projects.

 **PC Mag** ,1994-04-26 PCMag.com is a leading authority on technology, delivering Labs-based, independent reviews of the latest products and services. Our expert industry analysis and practical solutions help you make better buying decisions and get more from technology.

*Manuscript Writing Using EndNote and Word* Bengt

Edhlund,2006 This user's guide makes your scientific writing easier. The reference handling software EndNote offers benefits to writers in virtually any science or discipline, enabling you to transfer literature references instantly whilst writing in Word. This book will help you get your bibliography perfected in Word. It tells you how to manage your libraries, insert citations, footnotes, graphs, images, notes and how to create bibliographies. Plus many other useful tips and recommended settings to ensure that your manuscript writing is trouble free. For use with EndNote 7, 8, 9 or X for Windows together with Word 97, 2000 or XP. If you buy all three books ('Manuscript Writing using EndNote and Word', 'PubMed and EndNote' and 'PubMed Essentials') you get one year's free email support.

 **Running MS-DOS** Van Wolverton,1994 This manual covers MS-DOS versions 3.3 to 6.2. It acts as an introduction and a reference to MS-DOS commands and provides a grounding in the basics of the MS-DOS operating system. The intention is to keep the book jargon-free and thorough.

 *Learning Computer Fundamentals, Ms Office and Internet & Web Tech.* Dinesh Maidasani,2005-12

 *Comdex 14-In-1 Computer Course Kit, 2008 Edition (With Cd)* Vikas Gupta,2008-02 Comdex 14-in-1 Computer Course Kit goes in adequate detail covering most demanding software operating in the market. The unique tutor CD provided with this book is a true add-on. While other books rely only on theory and long explanations, the tutor CD accompanying this book helps you build skills on different software.

*4*

 *Fundamentals of Information Technology Including MS Office* Maidasani,2007

 Peter Norton's Complete Guide to Norton SystemWorks 2.0 Peter Norton,Scott H. Clark,1999 The book explores everything from an overview and explanation of the tools in the Norton Utilities suite, to detailed explanations of each piece. Topics covered include virus control; system diagnostics, monitoring, management, and optimization; disk integrity and data recovery; and Internet performance. The coverage is in the same comfortable, familiar tone known of the Peter Norton series. This book leads the render through the new integrated user interface to launch and use each separate component. The authors teach the reader how to exploit the full features of Utilities, CrashGuard, AntiVirus, WebServices and the bonus pack. The reader will quickly learn to use this suite to enhance and fix their computers whether at home or work.

#### **Microsoft MS-DOS** Microsoft,1991

 *Introduction to Hard Disk Management* Jackie Fox,1992 Designed to help users to better manage their hard disk. This book will aid in the selection of a hard disk, discussing the different types available. The book also discusses how DOS interacts with a disk, how graphical user interfaces are used to manage directions and files, and how to manage a hard disk using different software programs.

 **EndNote 1 - 2 - 3 Easy!** Abha Agrawal,2007-05-27 Endnote Made Easy: Reference Management for the Professional is intended for healthcare professionals (physicians, nurses, managers, etc.) and biomedical researchers engaged in writing scientific manuscripts. It aids readers in gaining an understanding of the effective use of information technology in storing, managing, retrieving, and citing references in scientific writings. It also provides step by step instruction on using Endnote, a popular reference management software.

 *Que's Guide to Data Recovery* Scott Mueller,Alan C. Elliott,1991 From the author of Que's bestselling Upgrading and Repairing PCs comes an expert guide explaining how to retrieve lost or damaged data, implant system security, and prevent and recover from computer viruses. Introduces a variety of utility programs.

The PC Companion Robin Nixon,1993

 *DOS, the Complete Reference* Kris Jamsa,1991 Revised and expanded alphabetical reference to the essential DOS features and commands covers all versions of DOS through version 5. Annotation copyrighted by Book News, Inc., Portland, OR

 *DOS 5--A to Z* Gary E. Masters,1992 A personal guru for every DOS 5 user! This comprehensive all you neet to know guide to the exciting new DOS upgrade provides in-depth, a-to-z coverage of DOS 5 commands, options, error messages, and dialog boxes--with syntax, usage, examples, and tips. It also includes hundreds of informative, easy-toread articles on DOS terminology and concepts.

When people should go to the ebook stores, search initiation by shop, shelf by shelf, it is in reality problematic. This is why we offer the

books compilations in this website. It will entirely ease you to look guide **Unformat** as you such as.

By searching the title, publisher, or authors of guide you truly want, you can discover them rapidly. In the house, workplace, or perhaps in your method can be all best area within net connections. If you direct to download and install the Unformat, it is utterly easy then, since currently we extend the connect to purchase and create bargains to download and install Unformat correspondingly simple!

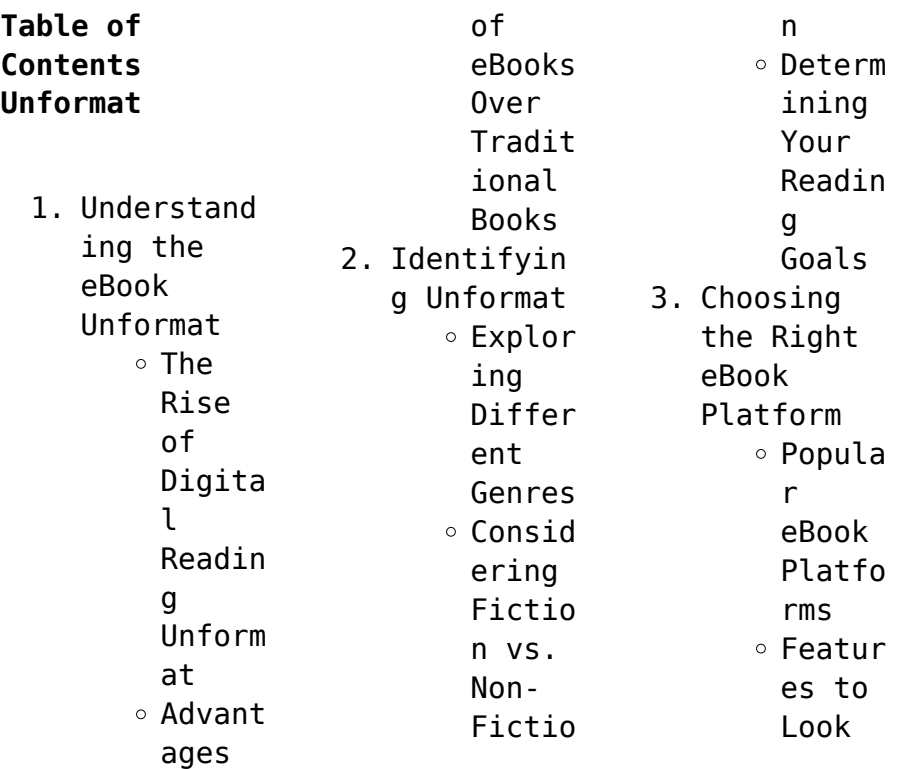

### **Unformat**

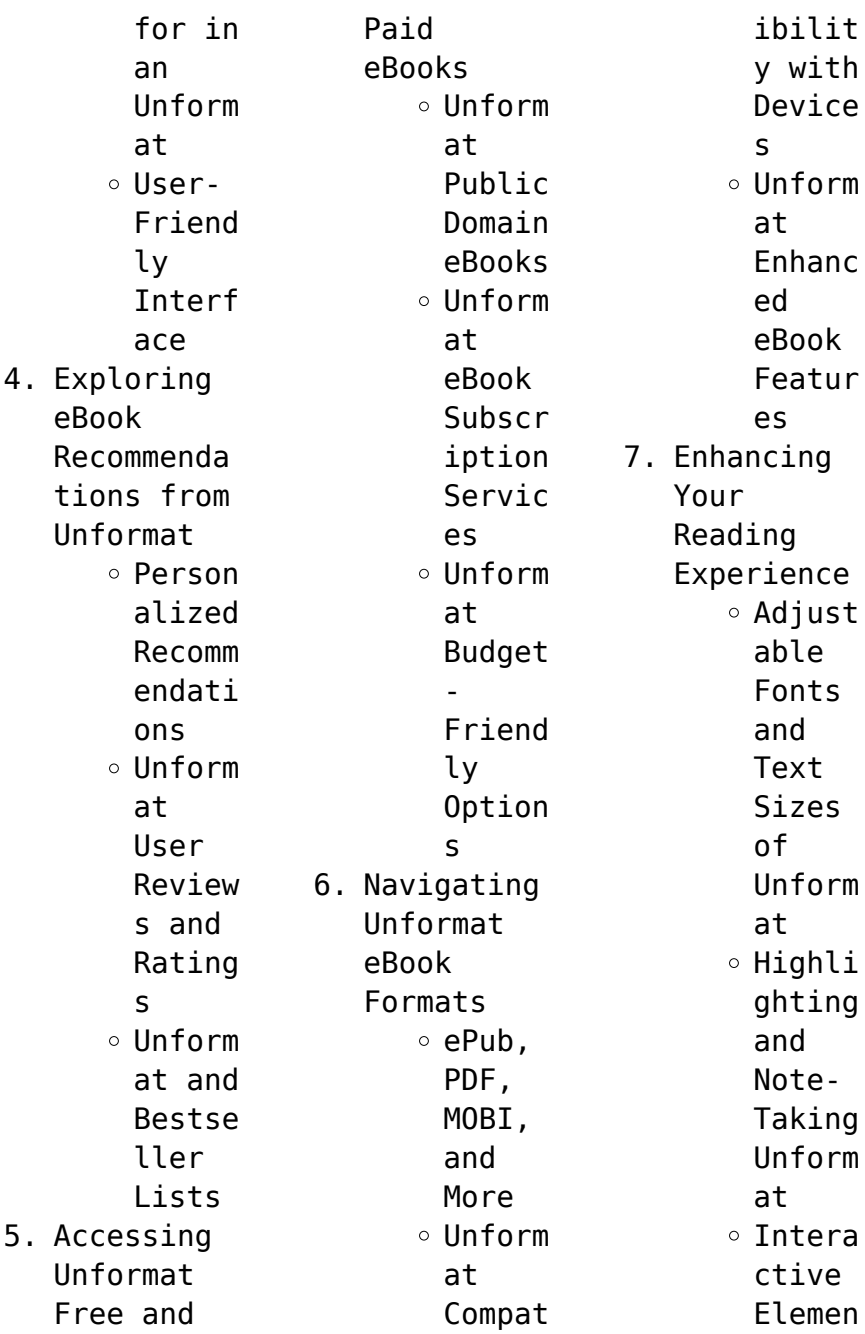

#### **Unformat**

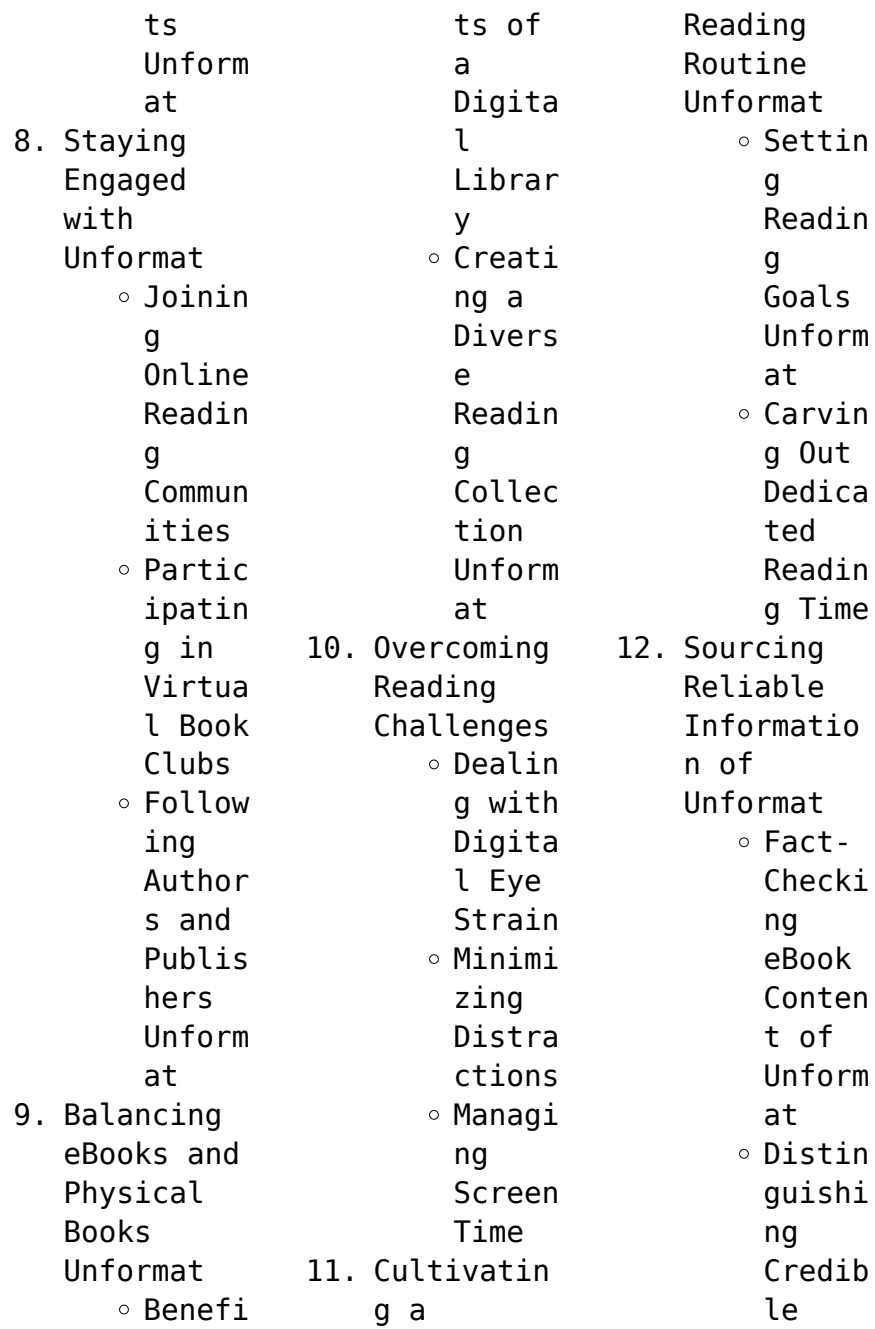

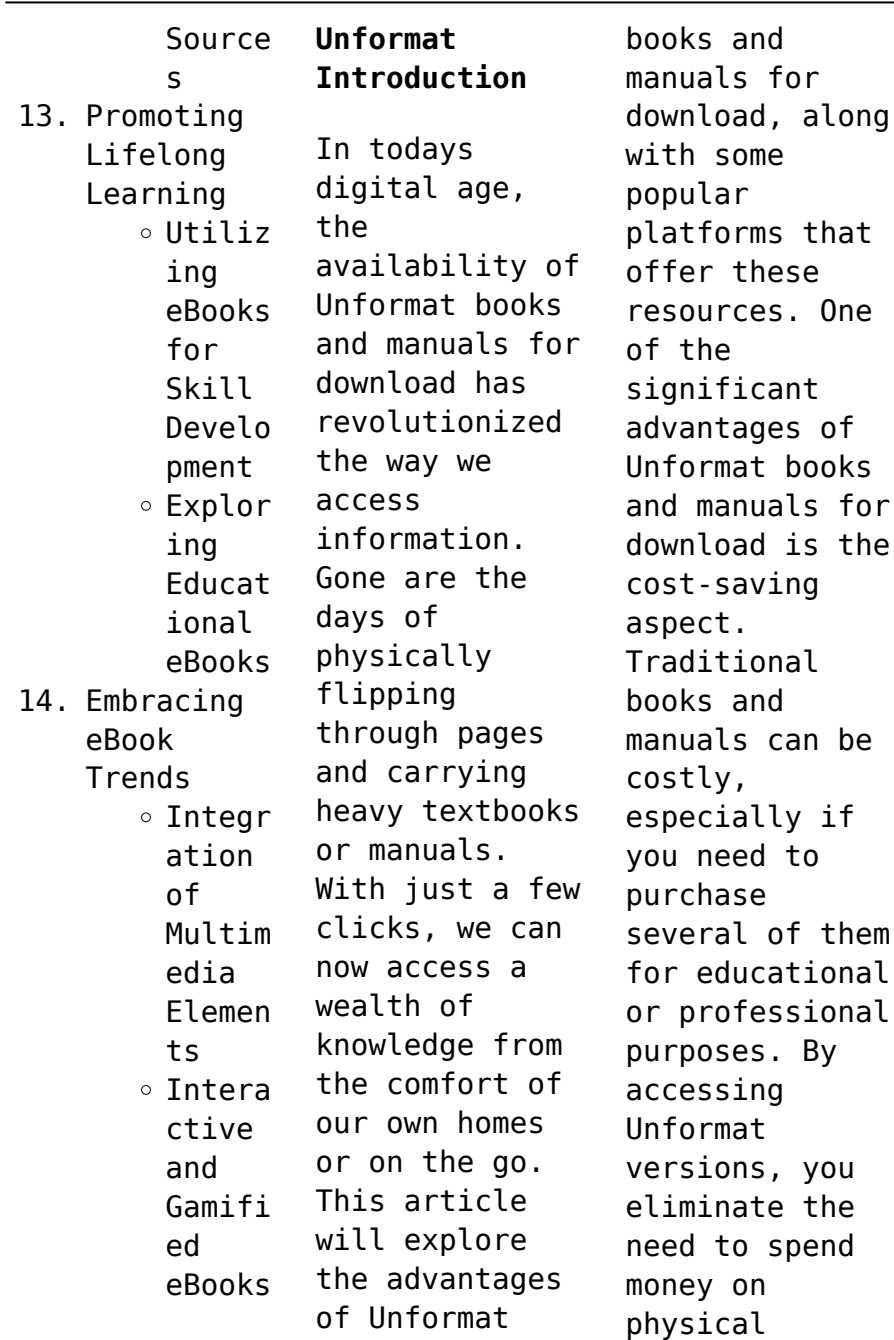

copies. This not only saves you money but also reduces the environmental impact associated with book production and transportation. Furthermore, Unformat books and manuals for download are incredibly convenient. With just a computer or smartphone and an internet connection, you can access a vast library of resources on any subject imaginable. Whether youre a student looking for textbooks, a professional seeking industryspecific

manuals, or someone interested in selfimprovement, these digital resources provide an efficient and accessible means of acquiring knowledge. Moreover, PDF books and manuals offer a range of benefits compared to other digital formats. PDF files are designed to retain their formatting regardless of the device used to open them. This ensures that the content appears exactly as intended by the author, with no

loss of formatting or missing graphics. Additionally, PDF files can be easily annotated, bookmarked, and searched for specific terms, making them highly practical for studying or referencing. When it comes to accessing Unformat books and manuals, several platforms offer an extensive collection of resources. One such platform is Project Gutenberg, a nonprofit organization that provides over 60,000 free eBooks. These books are primarily in the public domain, meaning they can be freely distributed and downloaded. Project Gutenberg offers a wide range of classic literature, making it an excellent resource for literature enthusiasts. Another popular platform for Unformat books and manuals is Open Library. Open Library is an initiative of the Internet Archive, a nonprofit organization dedicated to digitizing cultural artifacts and making them

accessible to the public. Open Library hosts millions of books, including both public domain works and contemporary titles. It also allows users to borrow digital copies of certain books for a limited period, similar to a library lending system. Additionally, many universities and educational institutions have their own digital libraries that provide free access to PDF books and manuals. These libraries often offer academic texts, research papers, and

technical manuals, making them invaluable resources for students and researchers. Some notable examples include MIT OpenCourseWare, which offers free access to course materials from the Massachusetts Institute of Technology, and the Digital Public Library of America, which provides a vast collection of digitized books and historical documents. In conclusion, Unformat books and manuals for download have transformed the way we access information.

They provide a cost-effective and convenient means of acquiring knowledge, offering the ability to access a vast library of resources at our fingertips. With platforms like Project Gutenberg, Open Library, and various digital libraries offered by educational institutions, we have access to an everexpanding collection of books and manuals. Whether for educational, professional, or personal purposes, these digital resources serve

as valuable tools for continuous learning and selfimprovement. So why not take advantage of the vast world of Unformat books and manuals for download and embark on your journey of knowledge?

## **FAQs About Unformat Books**

1. Where can I buy Unformat books? Bookstores : Physical bookstores like Barnes & Noble, Waterstone s, and

independen t local stores. Online Retailers: Amazon, Book Depository , and various online bookstores offer a wide range of books in physical and digital formats. 2. What are

the different book formats available? Hardcover: Sturdy and durable, usually more expensive. Paperback: Cheaper,

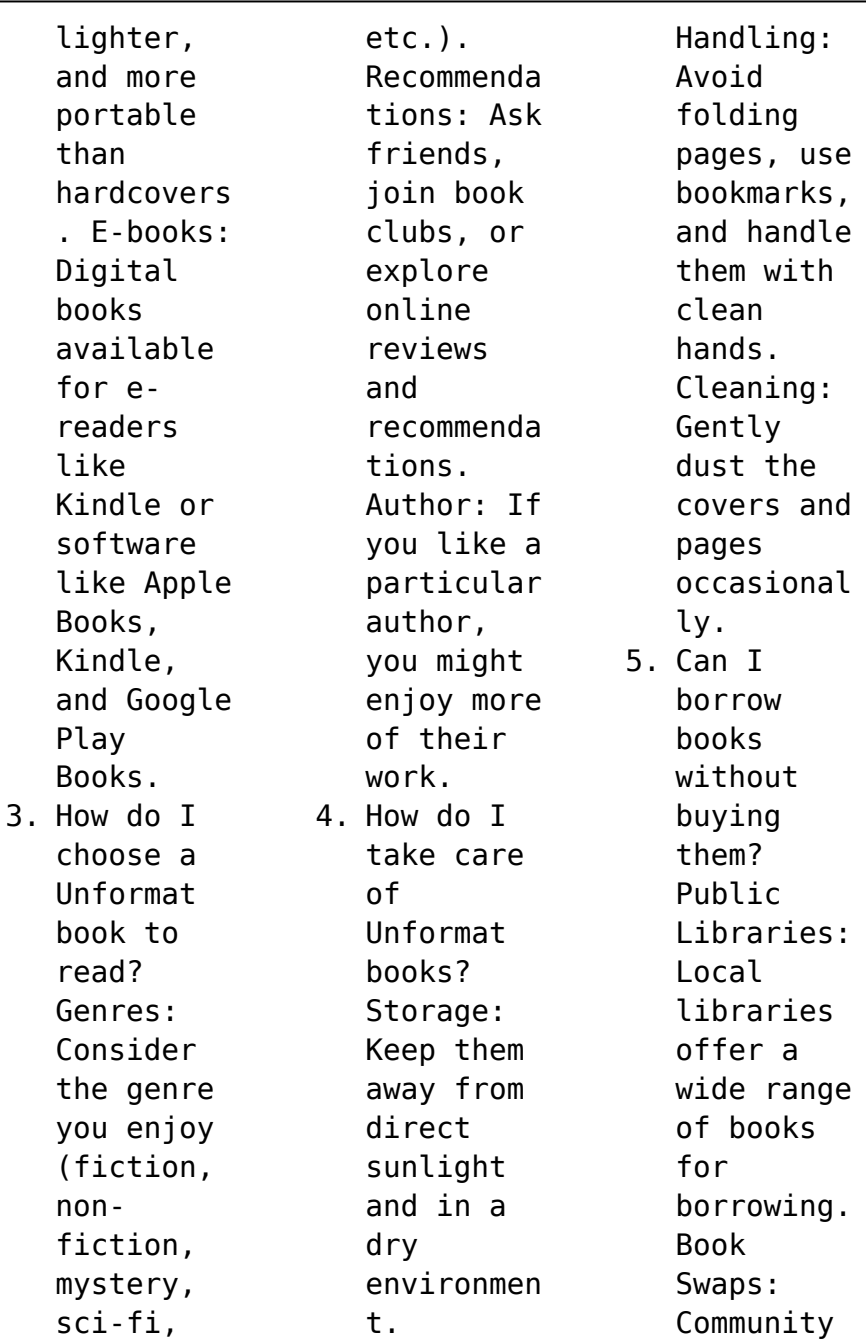

book exchanges or online platforms where people exchange books. 6. How can I track my reading progress or manage my book collection ? Book Tracking Apps: Goodreads, LibraryThi ng, and Book Catalogue are popular apps for tracking your reading progress and managing book collection

s. Spreadshee ts: You can create your own spreadshee t to track books read, ratings, and other details. 7. What are Unformat audiobooks , and where can I find them? Audiobooks : Audio recordings of books, perfect for listening while commuting or multitaski ng. Platforms: Audible, LibriVox,

and Google Play Books offer a wide selection of audiobooks

.

8. How do I support authors or the book industry? Buy Books: Purchase books from authors or independen  $\ddagger$ bookstores . Reviews: Leave reviews on platforms like Goodreads or Amazon. Promotion: Share your favorite books on social media or recommend

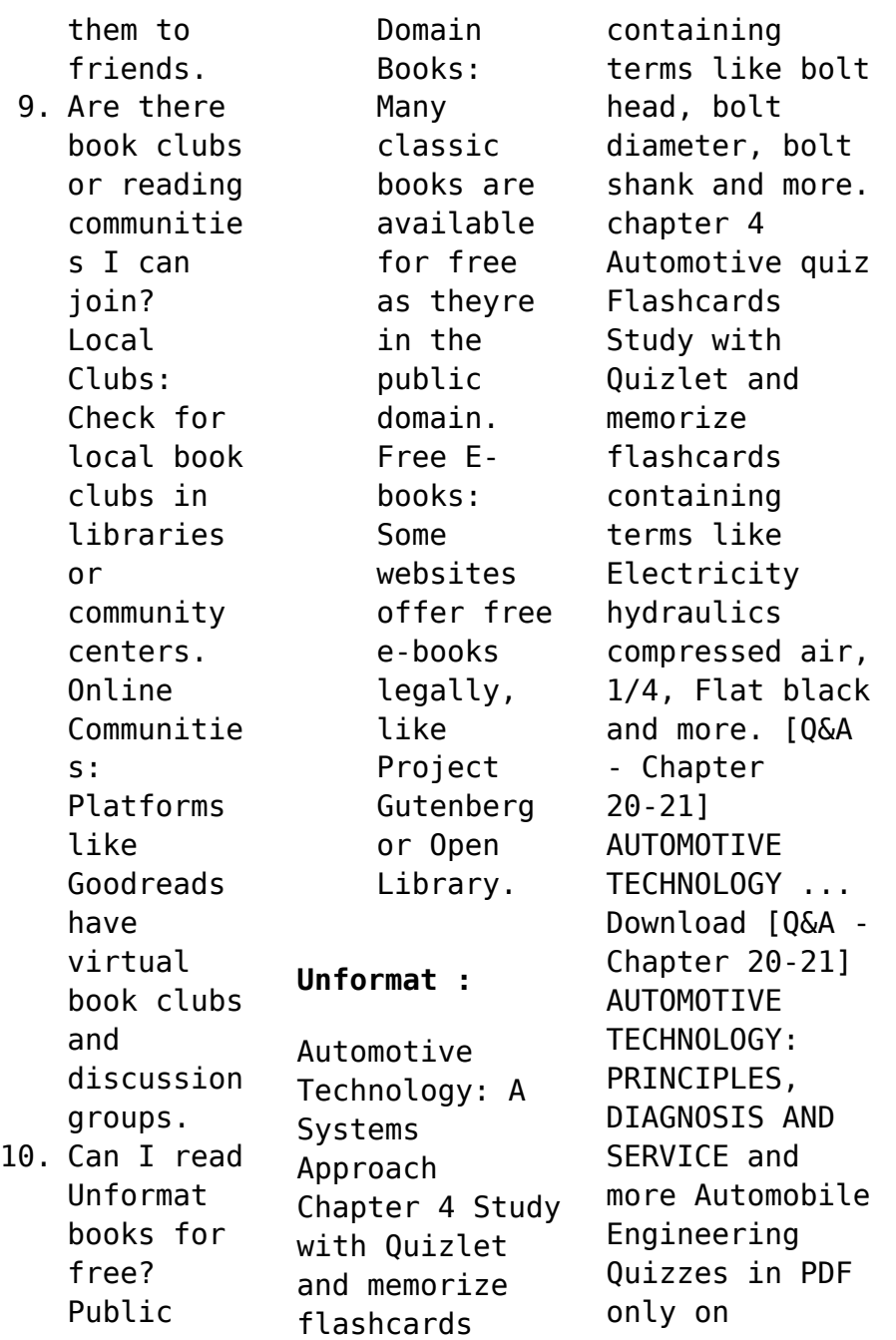

Docsity! Answers to Quizzes, Tests, and Final Exam | McGraw-Hill ... Cite this chapter. Stan Gibilisco. Teach Yourself Electricity and Electronics, 5th Edition. Answers to Quizzes, Tests, and Final Exam, Chapter (McGraw-Hill ... Auto Tech Chapter 27 Auto Tech Chapter 27 quiz for 11th grade students. Find other quizzes for Professional Development and more on Quizizz for free! Unauthorized Access Our goal is to provide access to the most current

and accurate resources available. If you find any resources that are missing or outdated, please use the ... Automotive Technology: Principles, Diagnosis, and Service ... Automotive Technology: Principles, Diagnosis, and Service, Fourth Edition, meets the needs for a comprehensive book that... SJ1.pdf ... chapter 4 Motion in two Dimensions. Earth. (a) What must the muzzle speed of ... Quiz 6.1 You are riding on a Ferris wheel that is

rotating with constant. Chapter 7: **Technology** Integration, Technology in Schools ... Chapter 7: Technology Integration, Technology in Schools: Suggestions, Tools, and Guidelines for Assessing Technology in Elementary and Secondary Education. Flash cards, study groups and presentation layouts Answer questions on the clock to earn points and put your knowledge to the test. Just like the real thing, but more fun! Economics

181: International Trade Midterm Solutions Answer: e. High tariffs block companies from selling goods to a country. By producing goods in these countries directly, they sidestep these tariffs. Producing ... Economics 181: International Trade Midterm Solutions We can describe what is happening in China using the Specific Factor Model. Assume that there are two goods, tea and computers. Midterm Exam (SOLUTIONS) (1) (pdf) ECON C181 (Fall 2022) International

Trade Midterm Exam SOLUTIONS Thursday, October 13th, 2022 5:10pm-6:30pm Last Name: First Name: Student ID Number: 1. Midterm 4 solutions some questions for you to practice Economics 181: International Trade. Midterm Solutions. 1 Short Answer (20 points). Please give a full answer. If you need to indicate whether the answer is ... Midterm 4 solutions - Economics 181: International Trade ... In world trade equilibrium,

wages are the same in home and foreign, w = w∗. What good(s) will Home produce? What good(s) will Foreign produce? Each country's ... ECON c181 : International Trade - UC Berkeley 2nd Mid-Term practice questions with answers; University of California, Berkeley; International Trade; ECON C181 - Spring 2015; Register Now. Your Name: ECON-181 International Trade MIDTERM ... View Test prep - MidtermSolution from ECON 181 at University

of California, Berkeley. Your Name: ECON-181 International Trade MIDTERM Wednesday, July 17, ... Economics 181 International Trade Midterm Solutions (2023) 4 days ago — 2010-01-01 Unesco This report reviews engineering's importance to human, economic, social and cultural development and in. Economics 181: International Trade Homework # 4 Solutions First off, the restricted imports allow domestic producers to sell more

strawberries at a higher price of \$0/box. Therefore, producer surplus increases by area ... HW2s Ric HO f11 | PDF | Labour Economics Economics 181: International Trade Midterm Solutions: 1 Short Answer (40 Points). American Insurgents, American Patriots: The... by Breen, T. H. Challenging and displacing decades of received wisdom, T. H. Breen's strikingly original book explains how ordinary Americans―most

of them members of farm ... American Insurgents, American Patriots Apr 13, 2016 — In 1774 a popular insurgency, led by "ordinary Americans" and organized into local committees of safety, was sweeping the 13 colonies. American Insurgents, American Patriots Breen's strikingly original book explains how ordinary Americans—most of them members of farm families living in small communities—wer e drawn into a successful ...

T.H. Breen. American Insurgents, American Patriots In American Insurgents, American Patriots: The Revolution of the People he argues that "ordinary" men and women fueled the Revolution and pressured leaders to. American insurgents. American patriots : the revolution of the ... American insurgents, American patriots : the revolution of the people / T.H. Breen. ; ISBN: 0809075881 (hardcover :

alk. paper) ; TSRN· 9780809075881 (hardcover : ... American Insurgents, American Patriots by T. H. Breen - Ebook This is the compelling story of our national political origins that most Americans do not know. It is a story of rumor, charity, vengeance, and restraint. American Insurgents, American Patriots: The Revolution of ... Breen's strikingly original book explains how ordinary Americans—most of them members of farm

families living in small communities—wer e drawn into a successful ... American **Insurgents** American Patriots The Revolution of ... This is the compelling story of our national political origins that most Americans do not know. It is a story of rumor, charity, vengeance, and restraint. American Insurgents, American Patriots: The Revolution of ... May 10, 2011 — American Insurgents, American Patriots: The Revolution of the People ;

Publisher Hill and Wang ; Publication Date 2011-05-10 ; Section US History. American Insurgents, American Patriots: The Revolution of ... American Insurgents, American Patriots: The Revolution of the People by Breen, T. H. - ISBN 10:

0809075881 - ISBN 13: 9780809075881 - Hill and Wang - 2010 ...

Best Sellers - Books ::

[motivational](https://www.freenew.net/fill-and-sign-pdf-form/virtual-library/?k=Motivational-Interviewing-Network-Of-Trainers.pdf) [interviewing](https://www.freenew.net/fill-and-sign-pdf-form/virtual-library/?k=Motivational-Interviewing-Network-Of-Trainers.pdf) [network of](https://www.freenew.net/fill-and-sign-pdf-form/virtual-library/?k=Motivational-Interviewing-Network-Of-Trainers.pdf) [trainers](https://www.freenew.net/fill-and-sign-pdf-form/virtual-library/?k=Motivational-Interviewing-Network-Of-Trainers.pdf) [mortimer adler](https://www.freenew.net/fill-and-sign-pdf-form/virtual-library/?k=mortimer_adler_six_great_ideas.pdf) [six great ideas](https://www.freenew.net/fill-and-sign-pdf-form/virtual-library/?k=mortimer_adler_six_great_ideas.pdf) [most popular](https://www.freenew.net/fill-and-sign-pdf-form/virtual-library/?k=Most-Popular-Magazines-In-Australia.pdf) [magazines in](https://www.freenew.net/fill-and-sign-pdf-form/virtual-library/?k=Most-Popular-Magazines-In-Australia.pdf) [australia](https://www.freenew.net/fill-and-sign-pdf-form/virtual-library/?k=Most-Popular-Magazines-In-Australia.pdf) [motivational](https://www.freenew.net/fill-and-sign-pdf-form/virtual-library/?k=Motivational-Strategies-In-The-Classroom.pdf)

[strategies in](https://www.freenew.net/fill-and-sign-pdf-form/virtual-library/?k=Motivational-Strategies-In-The-Classroom.pdf) [the classroom](https://www.freenew.net/fill-and-sign-pdf-form/virtual-library/?k=Motivational-Strategies-In-The-Classroom.pdf) [mori seiki](https://www.freenew.net/fill-and-sign-pdf-form/virtual-library/?k=Mori_Seiki_Service_Manual_Ms_850.pdf) [service manual](https://www.freenew.net/fill-and-sign-pdf-form/virtual-library/?k=Mori_Seiki_Service_Manual_Ms_850.pdf) [ms 850](https://www.freenew.net/fill-and-sign-pdf-form/virtual-library/?k=Mori_Seiki_Service_Manual_Ms_850.pdf) [multiplication](https://www.freenew.net/fill-and-sign-pdf-form/virtual-library/?k=Multiplication-Worksheets-For-Grade-2.pdf) [worksheets for](https://www.freenew.net/fill-and-sign-pdf-form/virtual-library/?k=Multiplication-Worksheets-For-Grade-2.pdf) [grade 2](https://www.freenew.net/fill-and-sign-pdf-form/virtual-library/?k=Multiplication-Worksheets-For-Grade-2.pdf) [motorola](https://www.freenew.net/fill-and-sign-pdf-form/virtual-library/?k=Motorola_Roadster_Problems.pdf) [roadster](https://www.freenew.net/fill-and-sign-pdf-form/virtual-library/?k=Motorola_Roadster_Problems.pdf) [problems](https://www.freenew.net/fill-and-sign-pdf-form/virtual-library/?k=Motorola_Roadster_Problems.pdf) [my final answer](https://www.freenew.net/fill-and-sign-pdf-form/virtual-library/?k=My-Final-Answer-Bible-Trivia.pdf) [bible trivia](https://www.freenew.net/fill-and-sign-pdf-form/virtual-library/?k=My-Final-Answer-Bible-Trivia.pdf) [most common](https://www.freenew.net/fill-and-sign-pdf-form/virtual-library/?k=most-common-phone-interview-questions.pdf) [phone interview](https://www.freenew.net/fill-and-sign-pdf-form/virtual-library/?k=most-common-phone-interview-questions.pdf) [questions](https://www.freenew.net/fill-and-sign-pdf-form/virtual-library/?k=most-common-phone-interview-questions.pdf) [multiplying by](https://www.freenew.net/fill-and-sign-pdf-form/virtual-library/?k=multiplying-by-multiples-of-10-worksheet.pdf) [multiples of 10](https://www.freenew.net/fill-and-sign-pdf-form/virtual-library/?k=multiplying-by-multiples-of-10-worksheet.pdf) [worksheet](https://www.freenew.net/fill-and-sign-pdf-form/virtual-library/?k=multiplying-by-multiples-of-10-worksheet.pdf)